## MUELLER\_COMMON\_TARGETS\_OF\_AML\_FUSIONS\_UP

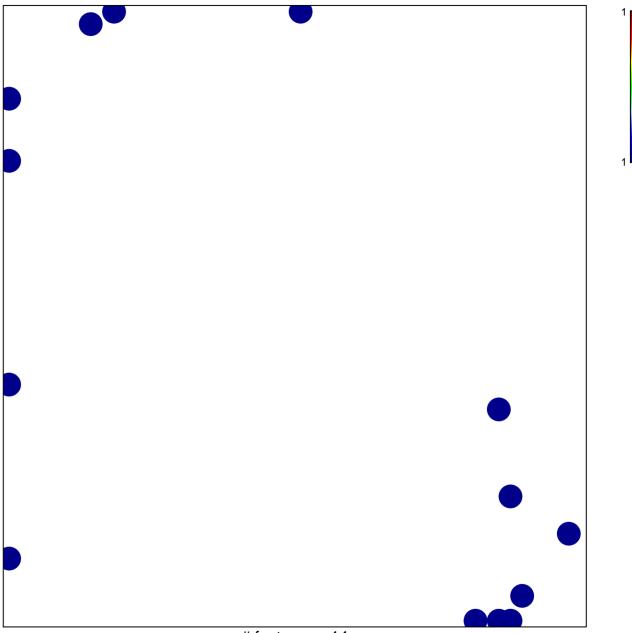

# features = 14 chi-square p = 0.8

## UELLER\_COMMON\_TARGETS\_OF\_AML\_FUSIONS\_

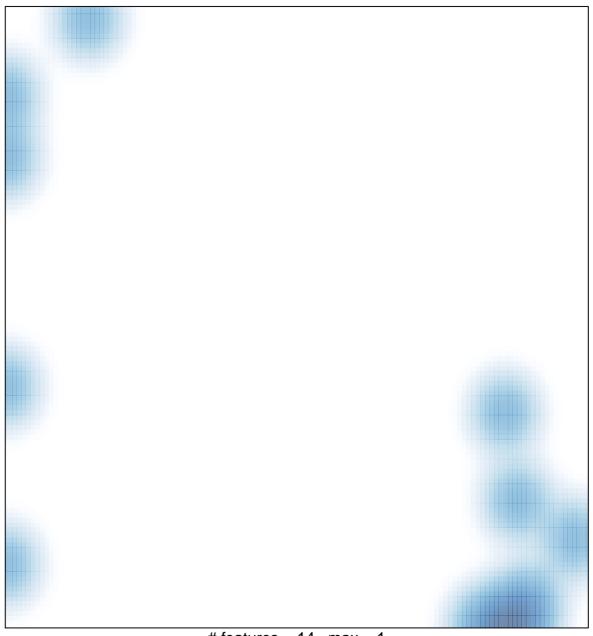

# features = 14 , max = 1